# **Технологии Java Apache Ant**

<http://kgeorgiy.info/courses/java-advanced/>

# **Содержание**

- 1. Введение
	- 2. Задания
	- 3. Цели
	- 4. Проекты
	- 5. Свойства
	- 6. Множества файлов
	- 7. Пути
	- 8. Заключение

**Введение** Часть 1

## **Apache Ant**

- Язык описания build-файлов
- Основан на XML
- Межплатформенный
- Open Source (Apache License)
- Сайт [http://ant.apache.org](http://ant.apache.org/)

#### **Основные понятия**

#### Строительные блоки

- Задание
- Цель
- Проект

#### • Концепции

- Свойства
- Пути
- Множества файлов

**Задания** Часть 2

# **Задание (task)**

- Элементарная операция build-файла
	- Тип задания
	- Аргументы задания
	- Задание завершается успешно либо неуспешно
- Примеры
	- **Откомпилировать все .java файлы в каталоге** sources и поместить результат в каталог classes
	- Упаковать классы из каталога classes в .jar файл

## **Описание заданий**

- Задание задается XML-элементом
	- **Тип задания имя элемента**
	- Аргументы задания атрибуты элемента и вложенные элементы
- Пример задания
	- <javac srcdir="source" destdir="classes"/>
	- <exec dir="src" executable="cmd.exe" output="dir.txt"><arg line="/c dir"/></exec>
- Задание *javac* компилирует исходный код на Java
- Атрибуты
	- srcdir каталог с исходными кодами
	- **destdir** каталог для .class файлов
	- includes? какие файлы компилировать
	- excludes? какие файлы не компилировать
	- $\bullet$  classpath classpath для компилятора
- Пример

<javac srcdir="source" destdir="classes"/>

## **Применение includes и excludes**

#### • Атрибут includes

- Список масок файлов, которые включаются в множество
- По умолчанию все файлы
- Атрибут excludes
	- Список масок файлов, которые НЕ включаются в множество
	- По умолчанию пустое множество
- Excludes имеет приоритет

## **Маски файлов**

- Специальные символы
	- ? любой символ имени
	- $*$  любая последовательность символов имени
		- \*\* любой каталог
- Примеры
	- **Все .java файлы в текущем каталоге** \*.java
	- **Все .java файлы в текущем каталоге и** подкаталогах
		- $**/$ \*.java

## **Создание архивов**

- Задания jar/zip создают .jar/.zip файлы
- Атрибуты
	- $\bullet$  destfile имя файла архива
	- basedir корневой каталог архива
	- update? обновлять/перезаписывать
	- **•** includes/excludes
- Примеры
	- <jar destfile="compress.jar" basedir="classes" includes="\*\*/\*.class"/>
	- <zip destfile="pics.zip" basedir="images" includes="\*\*/\*.jpg"/>

## **Генерация JavaDoc**

- Задание javadoc компилирует JavaDoc документацию
- Атрибуты
	- sourcepath где брать исходники
	- destdir куда сохранять документацию
	- $\bullet$  packagenames имена пакетов
- Пример

<javadoc destdir="docs/api" sourcepath="src/;moduleA/src" packagenames= "api.\* "/>

# **Запуск java-программ**

- Задание *java*
- Атрибуты
	- $\bullet$  classname имя основного класса
	- classpath classpath
	- $\bullet$  input? имя файла для stdin
	- output? имя файла для stdout
- Вложенные элементы: arg
- Пример

<java classname="test.Main" classpath="classes.jar">

## **Аргументы командной строки**

- Элемент arg
- Атрибуты
	- $\bullet$  value?  $-$  значение аргумента
	- file? имя файла
	- $path? nyTb$
	- **line?** аргумента разделенные пробелами

#### Примеры

- $\bullet$  <arg value="-h"/>
- <arg file="files.lst"/>
- <arg path="classes:lib/ant.jar"/>

# **Запуск программ**

- Задача ехес запускает произвольную программу
- Атрибуты
	- **executable** имя исполняемого файла
	- dir? имя рабочего каталога
	- $\bullet$  input? имя файла для stdin
	- output? имя файла для stdout
- Вложенные элементы: arg
- Пример

<exec dir="src" executable="cmd.exe" output="dir.txt"> <arg line="/c dir"/> </exec>

# **Цели** Часть 3

# **Цель (target)**

#### Набор заданий, исполняемых последовательно

- Зависимости между целями
	- Компиляция одного модуля зависит от другого
	- Упаковка производится после компиляции и т.п.
- Условное выполнение
	- Выполнение не всех действий
- Успешное / неуспешное завершение

## **Описание целей**

- Описываются XML-элементом target
- Атрибуты
	- name  $-$  имя цели
	- description? описание цели
- Пример
	- <target name="build" description="Строит приложение"> <javac ... />  $\langle$  ar  $\ldots$  /> </target>

## **Зависимости между целями**

- Атрибут depends список целей, от которых зависит данная, разделенных запятыми
- Примеры
	- <target name="build" depends="init, compile, pack"> <echo message="Build competed"/> </target> <target name="build-module-C"
		- depends="build-module-A, build-module-B">

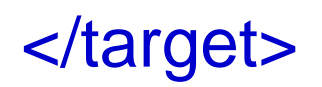

...

#### **Условное выполнение**

- Атрибут if цель выполняется если указанное свойство установлено
- Атрибут unless цель выполняется если указанное свойство НЕ установлено
- Пример
	- <target name="build-module-C-from-A"
		- if="module-A-present">
	- <target name="build-module-C-from-scratch"
		- unless="module-A-present">
	- <target name="build-module-C"
		- depends="build-module-C-from-A, build-module-C-fromscratch">

# **Проекты** Часть 4

### **Проект**

- Набор целей и задач
- При запуске
	- выполняются все задачи
	- выполняется одна или несколько целей
	- Успешное / неуспешное завершение

## **Описание проекта**

- Описываются XML-элементом project
- Атрибуты
	- $\bullet$  name? имя проекта
	- $\bullet$  default? имя цели по умолчанию
	- basedir? базовая директория

#### Пример

<project name="MyFirstProject" default="all" basedir=".">

#### </project>

...

# **Запуск Ant**

#### Из командной строки

- $\bullet$  ant  $\leq$ опции $\geq$   $\leq$ цели $\geq$
- $\bullet$  Из Java
	- java org.apache.tools.ant.Main [опции] [цели]
	- java org.apache.tools.ant.launch.Launcher [опции] [цели]

## **Опции Ant**

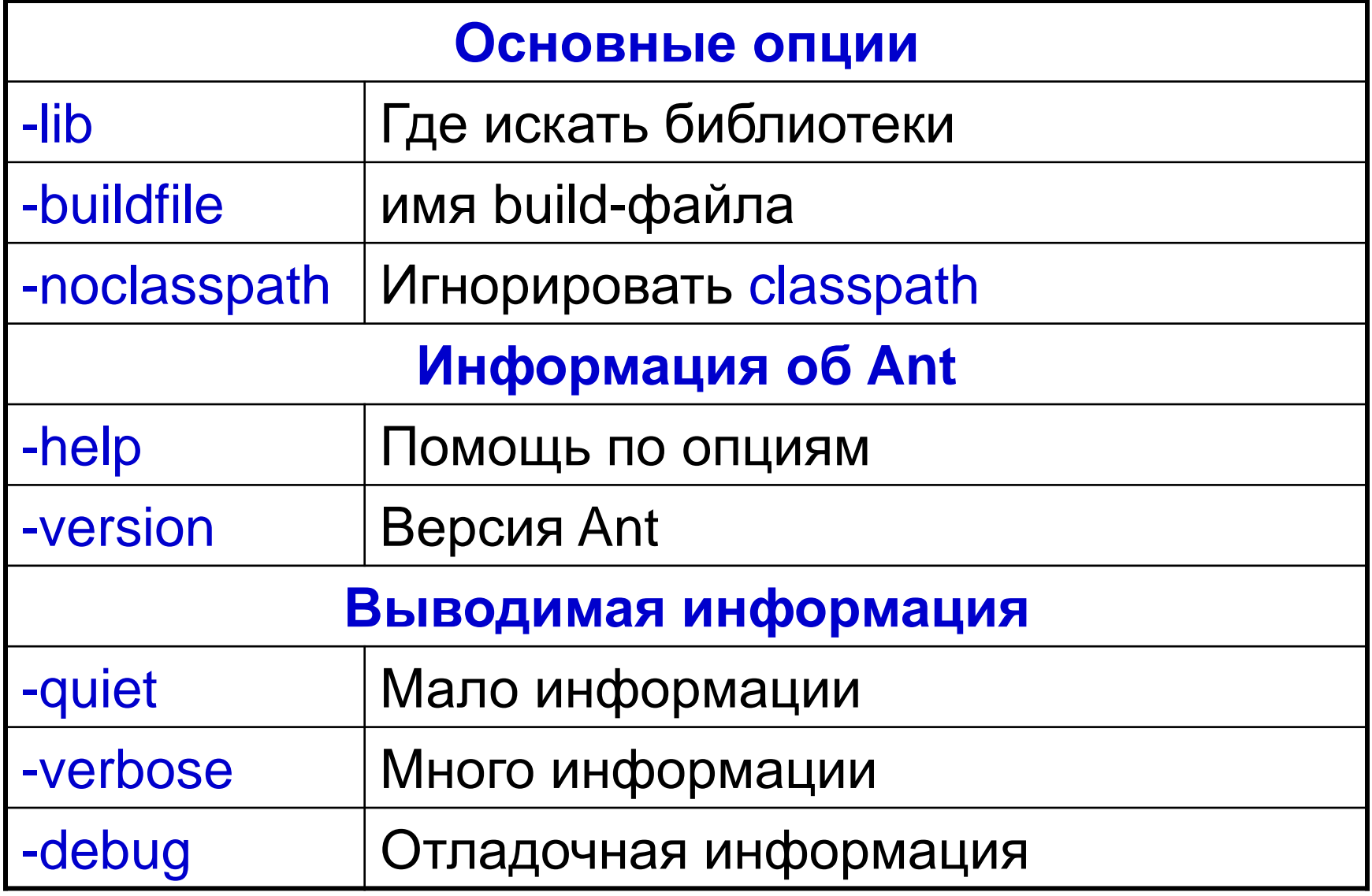

Georgiy Korneev **Java Advanced / Описание и проверка структуры XML** 26

## **Организация build-файла**

- Основной файл обычно build.xml
- Вспомогательные файлы подключаются элементом import
	- Атрибут file имя файла
	- Атрибут optional обязателен ли

Часть 5

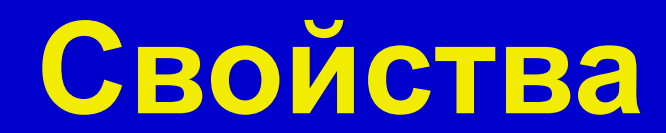

## **Свойства**

- Набор пар имя-значение
- Свойства могут использоваться в атрибутах-аргументах задач
- Пример использования свойств <javac srcdir="\${project.dir}/sources"
	- destdir=" \${project.dir}/classes"

/>

## **Встроенные свойства**

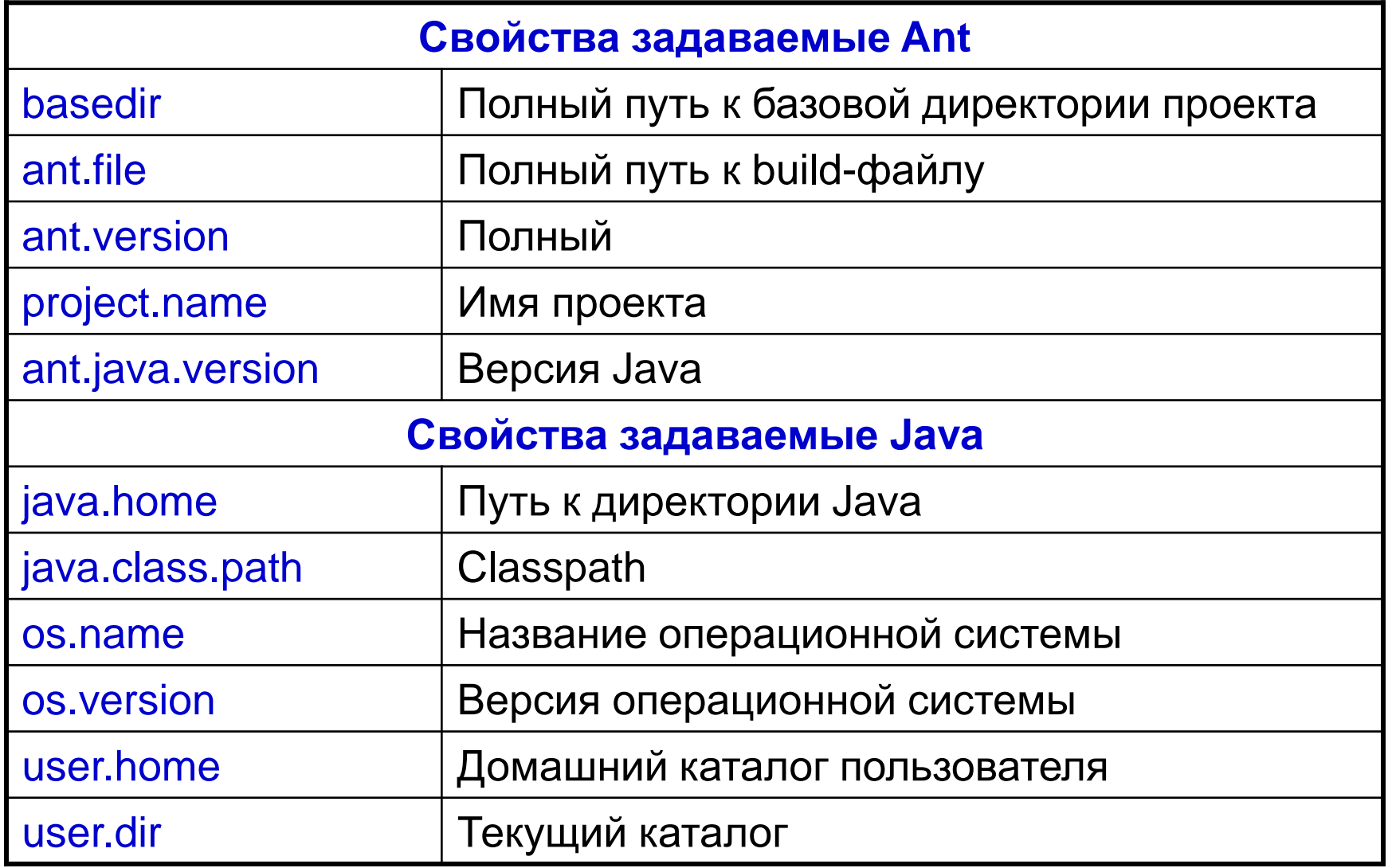

Georgiy Korneev **Java Advanced / Описание и проверка структуры XML** 30

## **Установка свойств**

- Задание property устанавливает значение свойства
- Атрибуты
	- name имя свойства
	- value? эначение свойства
	- location? путь к файлу или каталогу
- Примеры
	- <property name="module-A-present" value=""/>
	- <property name="project.dir" location="project"/>
	- <property name="source.dir" location="\${project.dir}/source"/>

# **Загрузка свойств**

- Задание property загружает свойства из .property файла
- Атрибуты
	- **file?** путь к файлу
	- url? URL файла
	- $\bullet$  resource? путь к ресурсу
- Примеры
	- <property file="build.properties"/>
	- <property url="file:///./project.properties"/>
	- <property resource="resources/project.properties"/>

## **Пример .property-файла**

build.compiler=jikes deploy.server=lucky deploy.port=8080 deploy.url=http://\${deploy.server}:\${deploy.port}/

## **Проверка наличия файла**

- Задание available устанавливает свойство если файл/ресурс доступен
- Атрибуты
	-
	- property имя свойства
	- file? имя файла
	- $\bullet$  resource? имя ресурса
	- -
	- type? тип (file или dir)
	- $\bullet$  value? устанавливаемое значение

## Пример

• <avalilable property="module-A-present" file="lib/module-a.jar"/>

## **Задание tstamp**

- Задание tstamp Устанавливает свойства переменные DSTAMP и TSTAMP и время запуска для других программ
- Установленные значения применяются другими заданиями
- Пример tstamp

## **Проверка изменения файлов**

- Задание uptodate устанавливает свойство если файл/ресурс доступен
- Атрибуты
	- property имя свойства
	- srcfile имя проверяемого файла
	- **targetfile** имя файла с которым сравнивают
	- $\bullet$  value? устанавливаемое значение

#### Пример

● <uptodate property="module-A-ok" srcfile="ModuleA.java" targetfile="module-a.jar"/> **Наборы файлов** Часть 6

# **Наборы файлов**

- $\bullet$  <fileset> набор файлов
	- **dir** базовый каталог
	- **file множество из одного файла**
	- includes / excludes маски включения / исключения файлов
	- $\bullet$  <patternsets> наборы шаблонов
	- Вложенные наборы файлов

# **Наборы шаблонов**

- $\bullet$  <patternset> набор шаблонов
	- includes / excludes маски включения / исключения
	- $\bullet$  if / unless работа в зависимости от значений свойств

## **Наборы каталогов**

- $\bullet$  <dirset> набор каталогов
	- **dir** базовый каталог
	- **file множество из одного файла**
	- includes / excludes маски включения / исключения файлов
	- $\bullet$  <patternsets> наборы шаблонов
	- Вложенные наборы каталогов

## **Список файлов**

- <filelist> набор каталогов
	- **dir** базовый каталог
	- **files список имен файлов**
	- $\bullet$  <name> имена файлов
- Наличие файлов не проверяются

# **Пути** Часть 7

# **Наборы путей**

- Строковое описание
	- Части разделяются : или ;
- Структурное описание
	- <path> -- Набор путей
	- <classpath> -- Java classpath

## **Элементы путей**

- $\bullet$  <pathelement path="..."/> -- включить набор путей
- <pathelement location="..."/> -- включить одно местоположение
- <fileset>, <dirset> набор файлов/каталогов

# <classpath> <pathelement path="\${classpath}"/> <pathelement location="\${lib.dir}ant.jar"/> <dirset dir="\${build.dir}"> <include name="\*\*/classes"/> </dirset> </classpath>

#### **Именованные пути**

- Создание именованного пути
	- $\bullet$  <path id=" $\dots$ "> $\dots$ </path>
- Ссылка на именованный путь
	- $\bullet$  <path refid="..."/>
	- <classpath refid="..."/>

## **Пример. Именованные пути**

```
<path id="project.class.path">
  <pathelement location="lib/"/>
 <pathelement path="${java.class.path}/"/>
  <pathelement path="${additional.path}"/>
</path> 
\mathsf{ermic} \dots<classpath refid="project.class.path"/>
</rmic>
<javac ...>
  <classpath refid="project.class.path"/>
</javac>
```
Часть 8

**Заключение**

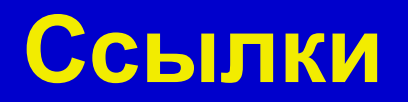

- Ant Homepage // [http://ant.apache.org](http://ant.apache.org/)
- Ant Manual // <http://ant.apache.org/manual/index.html>
- Overview of Ant tasks // [http://ant.apache.org/manual/tasksoverview.ht](http://ant.apache.org/manual/tasksoverview.html) ml

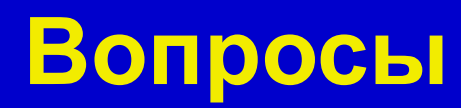